# **МЕТОДИЧЕСКАЯ ДОКУМЕНТАЦИЯ В СТРОИТЕЛЬСТВЕ ДИАГНОСТИРОВАНИЕ СТАЛЬНЫХ КОНСТРУКЦИЙ МДС 53-2.2004**

Методический документ разработан ООО "Институт проблем технической диагностики и неразрушающих методов испытаний "ДИМЕНС-тест" (канд. техн. наук С.В. Жуков, инж. В.С. Жуков, Н.Н. Капица) и Федеральным государственным унитарным предприятием "Конструкторско-технологическое бюро бетона и железобетона" (ФГУП КТБ ЖБ) (канд. техн. наук Г.Г. Гурова, инж. А.М. Лошаков, О.С. Черепанова).

Согласован Федеральным агентством по строительству и жилищно-коммунальному хозяйству 20.01.2005 г. (канд. техн. наук С.Ю. Сопотько, канд. техн. наук Ф.В. Бобров).

Разработан впервые и предназначен для специалистов, занимающихся неразрушающим методом контроля при изготовлении, монтаже, обследовании и эксплуатации стальных конструкций.

#### **1. ОБЛАСТЬ ПРИМЕНЕНИЯ**

Диагностирование стальных конструкций неразрушающим методом на основе явления магнитомеханической анизотропии металла применяется при изготовлении, монтаже, обследовании и эксплуатации стальных конструкций, в том числе со сварными соединениями (Приложение А).

### **2. НОРМАТИВНЫЕ ССЫЛКИ**

В настоящем МДС использованы следующие нормативные документы:

Федеральный закон N 1-ФЗ от 10.01.2002 г. "Об электронной цифровой подписи"

СНиП 12-01-2004. Организация строительства

СНиП 3.03.01-87. Несущие и ограждающие конструкции

СНиП 3.05.03-85. Тепловые сети

СНиП 3.05.04-85\*. Наружные сети и сооружения водоснабжения и канализации

СНиП 3.05.05-84. Технологическое оборудование и технологические трубопроводы

СНиП 12-03-2001. Безопасность труда в строительстве. Часть 1. Общие требования

ГОСТ 380-94. Сталь углеродистая обыкновенного качества. Марки

ГОСТ 3242-79. Соединения сварные. Методы контроля качества

ГОСТ 5264-80. Ручная дуговая сварка. Соединения сварные. Основные типы, конструктивные элементы и размеры

ГОСТ 10704-91. Трубы стальные электросварные прямошовные. Сортамент

ГОСТ 10922-90. Арматурные и закладные изделия сварные, соединения сварные арматуры и закладных изделий железобетонных конструкций. Общие технические условия

ГОСТ 23118-99. Конструкции стальные строительные. Общие технические условия

ГОСТ 26047-83. Конструкции строительные стальные. Условные обозначения (марки)

ГОСТ 27772-88. Прокат для строительных стальных конструкций. Общие технические условия

СП 53-101-98. Изготовление и контроль качества стальных строительных конструкций

ПОТ РМ-016-2001. РД 153-34.0-03.150-00. Межотраслевые правила по охране труда (правила безопасности) при эксплуатации электроустановок.

### **3. ТЕРМИНЫ И ОПРЕДЕЛЕНИЯ**

Концентрация механических напряжений (КМН) - явление местного повышения уровня механических напряжений, обусловленное физико-механическими или конструкционными аномалиями в данной точке изделия.

Коэффициент концентрации механических напряжений (КМН) - отношение напряжения в точке конструкции к значениям напряжения в этой же точке при отсутствии причины местной концентрации напряжений. Безразмерная величина.

Разность главных механических напряжений (РГМН) - параметр, характеризующий диапазон верхней и нижней границ нормальных напряжений, действующих по площадкам (сечениям), где отсутствуют касательные напряжения.

Остаточные пластические деформации (ОПД) - пластические деформации, возникающие в результате воздействия нагрузок, превышающих допустимые величины, и не исчезающие после снятия нагрузок.

Напряженно-деформированное состояние (НДС) - состояние изделия, возникающее в результате воздействия нагрузок.

Изострессы - линии поверхности изделия, в любой точке которых РГМН имеет постоянное значение.

Градиент РГМН - скорость изменения РГМН по заданному проектом направлению.

## **4. ОБЩИЕ ПОЛОЖЕНИЯ**

4.1. Основой методики настоящего МДС являются положения механики разрушения упругопластических металлов, согласно которым необходимым и достаточным условием разрушения является наличие местной концентрации механических напряжений (КМН) и/или высокого градиента разности главных механических напряжений (РГМН). Перечень используемых сокращений приведен в Приложении Б.

4.2. Методика использует явление магнитомеханической анизотропии металла и предусматривает выявление неразрушающим контролем участков металлических конструкций (МК) с опасными КМН и/или высоким градиентом РГМН, обусловленных:

наличием дефектов сварки и основного металла типа разрыва сплошности (трещин, несплавлений, вырывов, прожогов, расслоений, неметаллических включений, царапин, задиров, закатов и др.);

наличием дефектов типа уноса металла (коррозионных повреждений и т.п.) или структурного перерождения металла;

сложным напряженно-деформированным состоянием конструкций, вызванным, например, сезонным пространственным перемещением или схемой работы в условиях защемления;

различными нарушениями и отступлениями от технологий, допускаемыми при монтаже, эксплуатации и ремонте металлических конструкций;

влиянием природно-климатических, сезонных и экологических факторов.

4.3. Методика предусматривает выявление и оценку концентрации механических напряжений, градиентов РГМН и положение областей с остаточными пластическими деформациями (ОПД) участков конструкций:

предрасположенных к разрушениям из-за имеющихся развитых (сформированных) опасных и развивающихся (зарождающихся) КМН и градиентов РГМН в сварных швах, местах гибки, в углах креплений и т.д.;

с пластической (в том числе остаточной термопластической) деформацией и остаточными термическими (в том числе сварочными) механическими напряжениями основного металла и околошовной зоны (например, границы зоны термического влияния);

имеющих язвины коррозии, микротрещины стресс-коррозии, питтинги, закаты, опасные царапины и другие дефекты типа нарушения сплошности основного металла.

Выявление и оценку КМН, градиентов РГМН и положение областей с ОПД участков конструкций осуществляют путем их сканирования непосредственно на месте. Затем с помощью ПЭВМ по специальной программе автоматически получают карты РГМН и КМН.

Примечание. Комментарии к картам могут содержать рекомендации по эффективным дальнейшим действиям: оптимальному варианту ремонтно-восстановительных работ, виду последующих традиционных разрушающих или неразрушающих испытаний и т.д.

#### 4.4. Методику используют при трех вариантах диагностирования:

Обзор - применяется для предварительной оценки распределения параметров полей механических напряжений при обследовании металлических конструкций с большой протяженностью сварных швов и/или большой площадью основного металла перед применением традиционных методов контроля, регламентированных проектом и действующей научно-технической документацией (НТД).

Поиск - применяется для оперативного выявления участков с опасными КМН, РГМН и ОПД на ограниченных площадях металлических конструкций для принятия решения совместно с проектными организациями по конкретным ситуациям.

Контроль - применяется для детального выявления участков с опасными КМН, РГМН и ОПД с целью точного определения координат дефектов и специфического распределения напряженно-деформированного состояния с оценкой степени их опасности математическими методами с помощью ПЭВМ.

4.5. Периодичность, зоны и объемы (отдельные или все стадии) технического диагностирования определяются НТД, положениями данного СП и требованиями проектно-конструкторской документации.

4.6. Методика применяется на любой стадии производства (после прокатки, рулонирования, механической обработки, сварки, грунтования, окраски, цинкования и т.д.), в диапазоне температур от -10 °С до +40 °С, в любом пространственном положении узлов или самих металлических конструкций.

4.7. Результаты диагностирования металлических конструкций по настоящей методике следует использовать для разбраковки продукции в сочетании с данными, полученными традиционными методами контроля и по результатам обследования другими методами, - для дифференцированного анализа эксплуатационных, ремонтных и конструктивных причин, влияющих на надежность и долговечность металлических конструкций зданий и сооружений, и установления остаточного ресурса.

4.8. Диагностирование рассматриваемым методом как первичное, так и после восстановления (ремонта) обследованной зоны (участка шва и пр.) проводится по заявкам отдела технического контроля (ОТК), служб качества, главного сварщика, сотрудника испытательной лаборатории или иного подразделения строительной организации, ответственного за качество и эксплуатационное состояние металлических конструкций.

4.9. Требования к инженерно-техническим работникам (ИТР), операторам-дефектоскопистам и оборудованию приведены в разделах 5 и 7.

4.10. Протоколы испытаний формируются на бумажном носителе и/или в электронном виде с приданием им юридической силы на основании Федерального закона от 10.01.2002 N 1-ФЗ "Об электронной цифровой подписи", входят в комплект исполнительной документации и должны храниться в установленном порядке.

## **5. ПРИБОРЫ И ОСНАСТКА**

5.1. Комплект оборудования для выполнения контроля неразрушающим методом на основе явления магнитомеханической анизотропии металла предназначен для:

выявления развитых и зарождающихся КМН и градиентов РГМН, обусловленных дефектами типа нарушения сплошности металла и инородных включений;

обнаружения КМН и градиентов РГМН иной природы, не связанных с нарушениями сплошности металла и наличием инородных включений;

сбора информации, необходимой для оценки степени опасности обнаруженных КМН и градиентов РГМН;

экспресс-оценки остаточного ресурса металлических конструкций по параметрам изменения КМН, РГМН и ОПД во времени;

оперативной подготовки сертификатов (или паспортов) металлических конструкций с учетом результатов обследования;

архивирования результатов диагностирования в цифровом виде с защитой от несанкционированного доступа и приданием им юридической силы.

5.2. Комплект оборудования состоит из прибора, преобразователей, эталонных образцов и программного обеспечения.

5.3. Комплект оборудования с определенной длиной кабелей должен обеспечивать пошаговое перемещение преобразователя, ручное сканирование поверхности обследуемого участка, выполнение измерения в заданных точках поверхности, автоматическую запись результатов измерений в память для последующей автоматической обработки.

5.4. Базовым прибором общей серии "Комплекс-2" для строительства является прибор "Сканер-дефектоскоп магнитоанизотропный марки "Комплекс-2.05" с преобразователями (Приложение Г).

Примечание. Допускается применение приборов иных типов, если технические характеристики выходных документов - карт КМН и РГМН, автоматически формируемых с их помощью, не снижают эффективность диагностики объекта, а прикладное программное обеспечение гарантирует архивирование баз данных и защиту формируемых документов, в том числе с применением электронно-цифровой подписи.

### **6. МЕТОДИКА ПРОВЕДЕНИЯ**

#### **6.1. Подготовительные операции**

6.1.1. Перед началом работ оператор-дефектоскопист должен иметь карту контроля, включающую в себя:

характеристику объекта, адрес, условное обозначение металлических конструкций, шифр чертежей с указанием ориентации оси металлических конструкций, поэтажную схему;

вид диагностирования - обзор, поиск, контроль;

марки основного и сварочных материалов;

сведения об объекте контроля (основной металл, сварной шов, шов под наплавкой и т.д.);

тип сварного соединения;

ф.и.о., личное клеймо сварщика;

ф.и.о. оператора-дефектоскописта, номер удостоверения, уровень квалификации;

номер сканера-дефектоскопа с датой последней калибровки;

конструктивные элементы;

размер проверяемых зон, их число;

назначение зоны и шага сканирования с учетом цели диагностирования, вида (класса) сооружения или типа конструкции, предполагаемой (проектной) схемы нагружения (работы), поставленной задачи по проекту;

порядок проведения контроля (при необходимости).

6.1.2. Каждая карта контроля должна иметь свой индивидуальный учетный номер. Не допускается составление одной карты контроля даже для серии однотипных сварных соединений.

6.1.3. Карты в печатном виде оформляет оператор-дефектоскопист, имеющий квалификацию не ниже II уровня.

6.1.4. Карты в электронном виде утверждает начальник подразделения неразрушающего метода контроля или ОТК, вводит их в базу данных ПЭВМ и заверяет их своей федеральной ЭЦП.

6.1.5. Пример карты контроля сварных соединений стальной конструкции приведен в Приложении Д.

6.1.6. Подготовка поверхности обследуемой зоны при одностороннем доступе и минимальной площадью 80 х 100 мм сводится к ее очистке от загрязнений, отслаивающейся окалины, снятию крупных (высотой более 0,5 мм) брызг наплавленного металла. Лакокрасочные и иные немагнитные изоляционные покрытия толщиной до 4 мм не удаляются, если их состояние не препятствует проведению измерений.

6.1.7. Условия проведения диагностирования, с точки зрения техники безопасности, должны заключаться в проверке наличия, пригодности к работе и комплектности средств защиты (каски, монтажные пояса и др.), вспомогательного оборудования и приспособлений (подмости, леса и пр.).

6.1.8. Перед началом работы, непосредственно на месте, необходимо выполнить проверку прибора в условиях предстоящих измерений. Для этого согласно "Инструкции по эксплуатации сканера-дефектоскопа" следует произвести несколько измерений на двух специальных эталонных образцах, входящих в комплект поставки прибора. Результаты проверочных измерений необходимо ввести в ПЭВМ, где они сразу же будут автоматически обработаны. ПЭВМ выводит на дисплей сообщение о сроках действия калибровки, о текущей работоспособности прибора, о возможности проведения измерений в данных условиях. По истечении срока действия электронного калибровочного клейма или при отрицательных результатах проверки работа с прибором блокируется (допускается просмотр результатов контроля, но запрещается их запись в базу данных) до выполнения мер, автоматически сообщаемых оператору на дисплее ПЭВМ.

#### **6.2. Проведение контроля**

6.2.1. Проведение контроля должно начинаться с осмотра диагностируемых зон, оценки их фактической досягаемости для последующей работы по карте контроля.

6.2.2. Предусматривают два варианта проведения неразрушающего метода контроля:

по стандартной методике;

по методике, предоставляемой абоненту Системы оперативной обработки информации, идентификации, диагностики и контроля (СОИ ИДК) (Приложение Е) для отдаленных объектов (для организаций, обеспеченных сетевым интерфейсом и специальными

программами обмена информации через Интернет).

6.2.3. На подготовленную поверхность следует уложить координатный трафарет в соответствии с разметкой, указанной в карте контроля и определенной оператором-дефектоскопистом так, чтобы участки с ожидаемыми КМН и/или опасными градиентами РГМН и ОПД располагались в средней части зоны. Характерные строки и столбцы координатного трафарета (например, первая строка и первый столбец) должны быть привязаны к характерным конструктивным элементам (ось шва, кромка МК и пр.) с достаточной точностью. Минимальный размер зоны - 5 х 5 (строк - 5, столбцов - 5).

Примечания. 1. Сварные соединения трубопроводов и металлической гидроизоляции должны контролироваться не менее чем на двух технологических этапах - непосредственно после завершения сварочных работ, а затем после проведения гидравлических испытаний и испытаний течеисканием до обетонирования.

2. Координаты КМН, трассы градиентов РГМН и ОПД, не релаксировавших к моменту завершения гидравлических испытаний, в электронном виде должны храниться в течение всего срока службы сооружения, а в виде распечатанных на бумажном носителе карты КМН и РГМН должны быть внесены в паспорт объектов для организации наблюдений за ними при последующей эксплуатации сооружения.

3. В организациях, обеспеченных средствами НМК, снабженных сетевым интерфейсом и соответствующими средствами связи, допускается размещать дефектоскописта с III квалификационным уровнем, который имеет право выдачи заключений, в лаборатории НМК, а персоналу с I и II квалификационными уровнями - предоставлять право самостоятельного проведения измерений на объекте.

4. Дефектоскописты I и II уровней, имеющие корпоративную электронную подпись, могут получать консультации и заверенные заключения по результатам контроля через сеть СОИ ИДК, имеющей право выдачи заключений, а дефектоскопист III уровня дополнительно к их возможностям - самостоятельно дистанционно анализирует результаты контроля и выдает заключения по данным, получаемым на различных объектах контроля несколькими линейными группами.

6.2.4. В процессе работы преобразователь поочередно устанавливают в каждой точке накладного координатного трафарета на обследуемой поверхности металлической конструкции. По цвету свечения светодиода на преобразователе или на корпусе прибора оператор убеждается в готовности прибора к проведению измерения в данной точке, нажатием клавиши подает команду разрешения измерения и автоматической записи данных в прибор. Если по каким-либо причинам создаются условия, указывающие на невозможность проведения измерения в данной точке или по всей строке контроля (например, строка контроля расположена по оси сварного шва), то оператор с клавиатуры прибора подает команду на учет этой ситуации в записываемых данных, что автоматически будет учтено при последующих обработке и анализе.

6.2.5. Результаты измерений автоматически накапливаются прибором в запоминающем устройстве (ЗУ) по определенной структуре, на дисплее отображается в числовом выражении объем свободной зоны.

6.2.6. При временном перерыве в работе оператор выключает прибор, при этом предыдущие результаты измерений сохраняются.

6.2.7. По завершении работ или при заполнении ЗУ прибор подключают к ПЭВМ непосредственно или по сетевому интерфейсу. Дефектоскописты III квалификационного уровня с помощью специальной программы переписывают накопленные в приборе данные в память ПЭВМ. Предусмотрена возможность ввода "паспорта" проконтролированной зоны участка металлической конструкции в соответствующие окна с клавиатуры ПЭВМ (Приложение Ж).

6.2.8. Данные, накопленные в ПЭВМ, автоматически обрабатываются. На дисплее ПЭВМ отображаются карты КМН и РГМН. Кроме того, на картах РГМН красным контуром очерчиваются границы области с остаточными сварочными напряжениями. При этом оператор имеет возможность ввести текст своего комментария или заключения по конкретной зоне, заархивировать результат или вызвать его для повторного анализа или для вывода на печать. Архивирование, защита от несанкционированного редактирования и придание юридической силы завершенному документу осуществляются автоматически после ввода личной электронной подписи оператора. В Приложениях Ж, И, К, Л в виде примера показаны карты и окна на дисплее ПЭВМ.

6.2.9. Проведение работ по методике, предоставляемой абоненту сети СОИ ИДК, требуется в случаях, когда оператордефектоскопист по каким-либо причинам затрудняется дать достоверную интерпретацию картам КМН и РГМН, а также в случаях, когда в пределах реальной досягаемости нет возможности представить результаты контроля лицу высокой квалификации, имеющему право выдачи заключений. При этом накопленные в ПЭВМ материалы в виде файлов, автоматически защищенных от несанкционированного доступа федеральной ЭЦП, дополнительно защищаются корпоративной электронной подписью. Затем по телефонному каналу или радиоканалам они передаются в Центр обработки СОИ ИДК. Спустя определенное время по тому же каналу из Центра обработки СОИ ИДК в ПЭВМ поступают результаты обработки в виде карт КМН и РГМН, а при дополнительном запросе текстовые комментарии к картам.

#### **6.3. Оценка и анализ результатов**

6.3.1. Оценку данных неразрушающего метода контроля и анализ полученных результатов проводят из пакета файлов, записанных в ПЭВМ.

6.3.2. Оценку концентратов механических напряжений (КМН) и анализ результатов проводят операторы-дефектоскописты II и III уровней, которые вызывают на дисплей изображение карты КМН, где показываются только те точки участка, КМН на которых превышает допустимое значение (Приложение И). Линиями соединены части поверхности контролируемого объекта, на которых

КМН имеют равные значения - изолинии КМН. В разрывах изолиний указывают соответствующие им уровни КМН. В центре зоны, ограниченной изолиниями с максимальными значениями, находится центр концентратора с максимальным значением КМН, соответствующий геометрическому центру дефекта или центру зарождения дефекта.

6.3.3. По каждому выявленному концентратору оператор находит максимальное значение КМН, которое показывает, во сколько раз в данной точке локальное механическое напряжение металла выше среднего значения по эталонным участкам металлических конструкций без КМН. Зная марку стали, из которой изготовлена металлическая конструкция, и расчетные нагрузки на нее, указанные в конструкторской документации, оператор оценивает опасность выявленного концентратора.

Примечание. Нормы допустимых КМН по степени их опасности разрабатываются специализированными организациями для конкретной продукции в установленном порядке и выпускаются в виде рекомендательных документов с привязкой к настоящему СП.

6.3.4. Если выявленный КМН превышает допустимое значение, то данный участок бракуется с разработкой рекомендаций по ремонту с последующим повторным контролем и постановкой на учет для периодической проверки в процессе эксплуатации.

6.3.5. Если выявленный КМН не превышает допустимого значения, но более единицы, то обследуемый участок изделия контролируется с помощью стандартных методов (ультразвуковых, рентгеновских и т.д.), а в случае отсутствия КМН продукция принимается.

6.3.6. Оценка видов напряженно-деформированного состояния (НДС) производится последовательностью операций, согласно которой анализ результатов проводят операторы-дефектоскописты II - III уровней. Оператор вызывает на дисплей изображение карты РГМН требуемого участка конструкции (Приложение К) с линиями, соединяющими части поверхности, значения РГМН, на которых имеются равные значения - изострессы РГМН. В разрывах изостресс указываются соответствующие им значения РГМН. На карте РГМН можно выделить потоки (сгущения) изостресс с характерной для определенных видов НДС ориентацией:

если основной поток изостресс ориентирован вдоль оси металлических конструкций и значения РГМН по всем изострессам на противоположных поверхностях конструкций имеют один знак, то соответствующий участок металлических конструкций находится в состоянии центрального сжатия (РГМН < 0) или растяжения (РГМН > 0);

если основной поток изостресс ориентирован под углом 40 - 45° к оси металлических конструкций, то металлическая конструкция находится в состоянии кручения;

если основной поток изостресс ориентирован вдоль оси металлических конструкций и значения РГМН по всем изострессам на противоположных поверхностях конструкций имеют различные знаки, то соответствующий участок металлических конструкций находится в состоянии изгиба, причем поверхность, на которой значения РГМН отрицательны, находится в состоянии прогиба;

если основной поток сгущения изостресс образует несимметричные концентрические эллипсы или окружности около КМН, то из центра этого КМН в направлении максимального градиента (максимальной плотности потока сгущения) РГМН следует ожидать развитие линейного дефекта, например, трещины;

если сгущения потоков изостресс расположены в полосе основного металла при расстоянии менее 100 мм от границы сварного шва или в пределах явно выраженных сгущений изостресс наблюдается смена их знака, то оператор должен выполнить анализ карты пластических деформаций данного участка по 6.3.7;

если основной поток сгущения изостресс образует концентрические эллипсы или окружности и значения РГМН по внутренней и наружной поверхностям металлических конструкций имеют разные знаки, то в пределах такого контура следует ожидать дефект округлой формы (вмятина, выпучина и т.п.).

6.3.7. Оценку пластических деформаций (ОПД) и анализ полученных результатов проводят операторы-дефектоскописты II и III уровней, для чего оператор вызывает на дисплей изображение карты РГМН с "нулевыми" линиями, выделенными цветом в потоках изостресс, изменяющих знак, характерными для границ области с ОПД (Приложение Л). Если на карте РГМН "нулевые" изострессы расположены на расстоянии друг от друга, равном примерно половине толщины металла, то на таких участках следует ожидать появление площадки скольжения. Эти участки отмечают мелом или краской.

6.3.8. Совпадение или пересечение "нулевой" изострессы потока со сгибом или со сварным стыком указывает на высокую вероятность повреждения конструктивного элемента металлических конструкций в случае дальнейшей эксплуатации. Если по карте КМН в этом месте обнаружен концентратор, то данный участок подлежит ремонту независимо от текущей оценки опасности самого концентратора, наличия или отсутствия дефекта, выявляемого обычными методами контроля.

6.3.9. Если расстояние между "нулевыми" изострессами близко к двум толщинам металла и между ними обнаружен концентратор КМН, то в точке нахождения концентратора вероятно развитие коррозионной язвы.

6.3.10. Выявленные по карте РГМН участки с предполагаемыми ОПД целесообразно дополнительно исследовать путем визуального осмотра и ультразвукового метода контроля. При визуальном осмотре о наличии пластической деформации на участке металлических конструкций должны свидетельствовать поперечные риски, а по результатам ультразвукового контроля - уменьшение толщины металла металлических конструкций (например, коррозия, вмятина и пр.).

6.3.11. По завершении анализа заполняются окна-графы карты контроля, карт КМН, РГМН и окна Главной формы (Приложение Ж), которые оператор должен заархивировать в базе данных. Оператор имеет возможность вывести на печать (бумажный носитель) выходной документ о качестве (протокол, заключение).

6.3.12. Документ о качестве (протокол, заключение) является частью комплекта исполнительной документации на объект и должен храниться в установленном порядке.

## **7. ТРЕБОВАНИЯ К КВАЛИФИКАЦИИ ПЕРСОНАЛА**

7.1. К проведению контроля допускаются лица не моложе 18 лет, прошедшие специальное обучение неразрушающему методу контроля качества на основе явления магнитомеханической анизотропии металлов.

Примечания. 1. Допускается заочная форма обучения специального курса по сети Интернет по программам организацийразработчиков с ведением единого реестра на право получения личной (индивидуальной) корпоративной ЭЦП.

2. Реестр "Сертификатов теоретической подготовки для операторов-дефектоскопистов, работающих через Центр сети СОИ ИДК" ведется организацией - держателем этого Центра.

7.2. Аттестация на I - III уровни оператора-дефектоскописта на допуск к работе осуществляется аттестационными комиссиями организаций-разработчиков или в других организациях, аккредитованных по сварке и контролю качества в строительстве. Протоколы аттестационной комиссии должны иметь сквозную нумерацию и храниться на бумажном носителе не менее 5 лет и постоянно - в электронном виде, защищенном электронной цифровой подписью председателя комиссии. Операторы-дефектоскописты, не прошедшие аттестацию, к проведению работ не допускаются.

7.3. Операторы-дефектоскописты проходят ежегодную переаттестацию.

7.4. Внеочередная переаттестация назначается:

при перерыве в работе больше шести месяцев;

при неудовлетворительном качестве работы дефектоскописта;

по требованию представителей инспекций, служб заказчика, проектировщика и др.;

при утрате, разглашении или передаче личного электронного кода электронной цифровой подписи другому лицу.

## **8. ТЕХНИКА БЕЗОПАСНОСТИ**

8.1. При производстве работ специалисты обязаны соблюдать требования охраны труда и техники безопасности в строительстве.

8.2. Перед допуском к контролю все лица, участвующие в работе, должны пройти соответствующий инструктаж по технике безопасности на рабочем месте с регистрацией в журнале установленной формы.

8.3. При каждом изменении условий производства работ проводится дополнительный инструктаж. Ответственным за проведение инструктажа операторов-дефектоскопистов является руководитель работ из числа ИТР, определяемый соответствующим приказом по организации.

8.4. Сканеры-дефектоскопы магнитоанизотропные являются переносными электроустановками, при пользовании ими должны соблюдаться требования безопасности и производственной санитарии.

Приложение А

## **ОБЛАСТЬ РАСПРОСТРАНЕНИЯ МЕТОДА**

Неразрушающий метод диагностирования на основе явления магнитомеханической анизотропии металла распространяется на:

1) металлоконструкции, в том числе со сварными соединениями (кроме болтовых и заклепочных), при их изготовлении, монтаже и эксплуатации;

2) сталежелезобетонные конструкции с жесткой и гибкой арматурой, в том числе для высотного строительства;

3) оценку качества сварных соединений при изготовлении и монтаже закладных изделий и монтажных связей при укрупнительной сборке железобетонных конструкций;

4) металлическую гидроизоляцию подземных частей зданий, коллекторов, тоннелей, бассейнов, в том числе сварных соединений;

5) оценку качества сварных соединений технологических трубопроводов;

6) объекты нефтяной, газовой промышленности и подъемно-транспортные механизмы.

Метод применяется для сталей любых марок толщиной до 30 мм при минимальной площади контролируемого участка 80 х 100  $MM$ 

Приложение Б

## ПЕРЕЧЕНЬ ПРИНЯТЫХ СОКРАЩЕНИЙ

 $\frac{1}{1}$ 

l.

 $\frac{1}{1}$ 

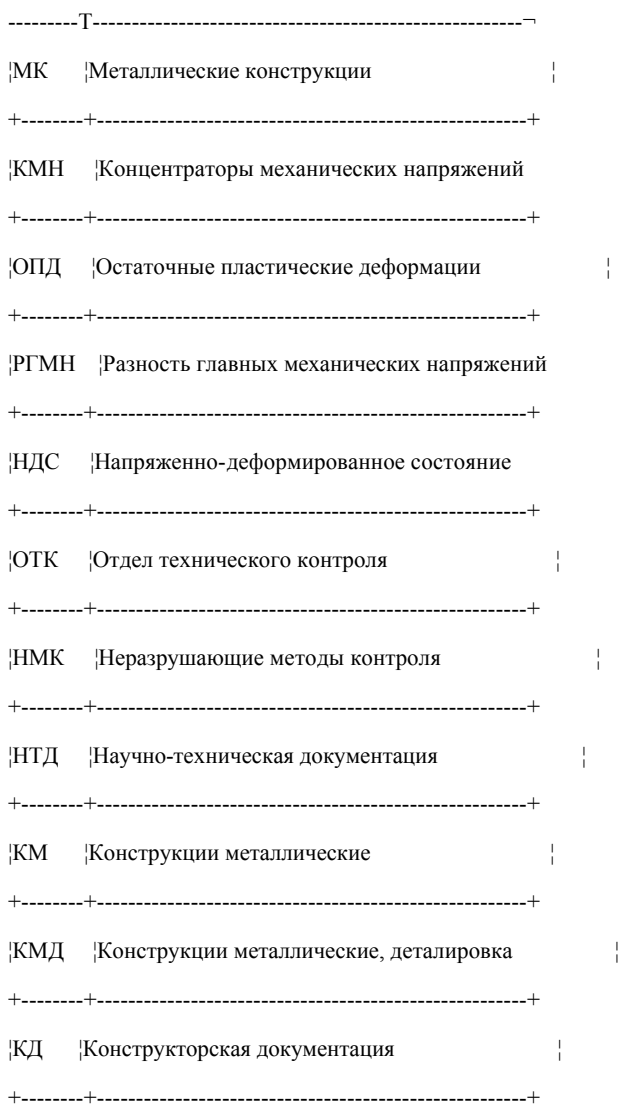

СОИ ИДК Система оперативной обработки информации идентификации,

 $\frac{1}{1}$ 

диагностики и контроля ļ

Не является официальным изданием предназначено для ознакомительных целей. Бесплатно предоставляется клиентам компании «Древград» - деревянные дома.

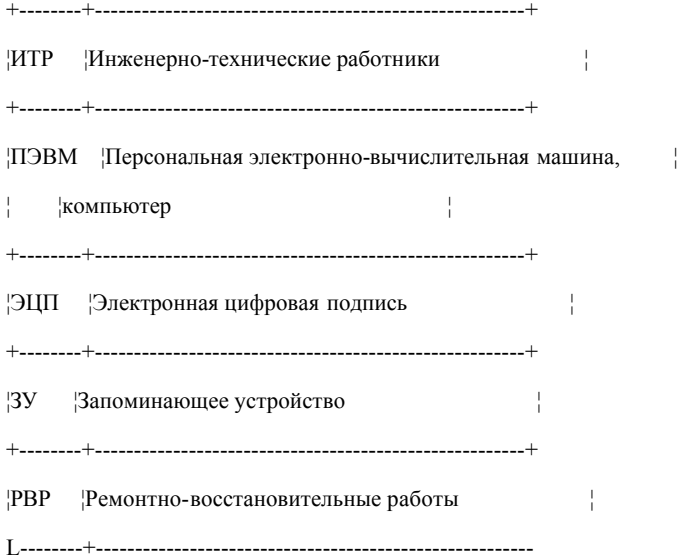

Приложение В

# **КАТЕГОРИИ ГРАДИЕНТА РГМН**

Градиент РГМН определяется с помощью прибора "Комплекс-2.05" и оценивается согласно таблице В.1.

Таблица В.1

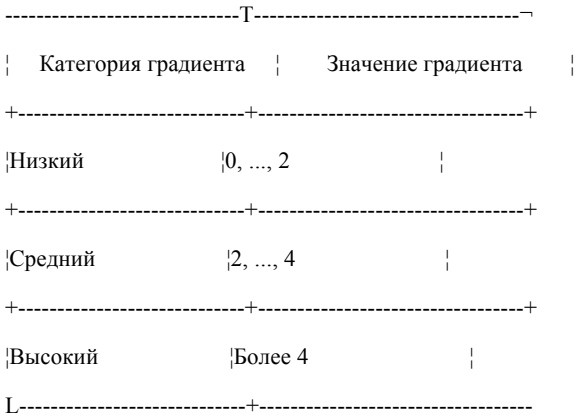

Для перевода в единицы измерения градиента - [МПа/мм] значение из таблицы В.1 следует умножить на градуировочный коэффициент прибора, устанавливаемый согласно инструкции по эксплуатации прибора "Комплекс-2.05".

## **КОМПЛЕКТ ОБОРУДОВАНИЯ "КОМПЛЕКС-2.05"**

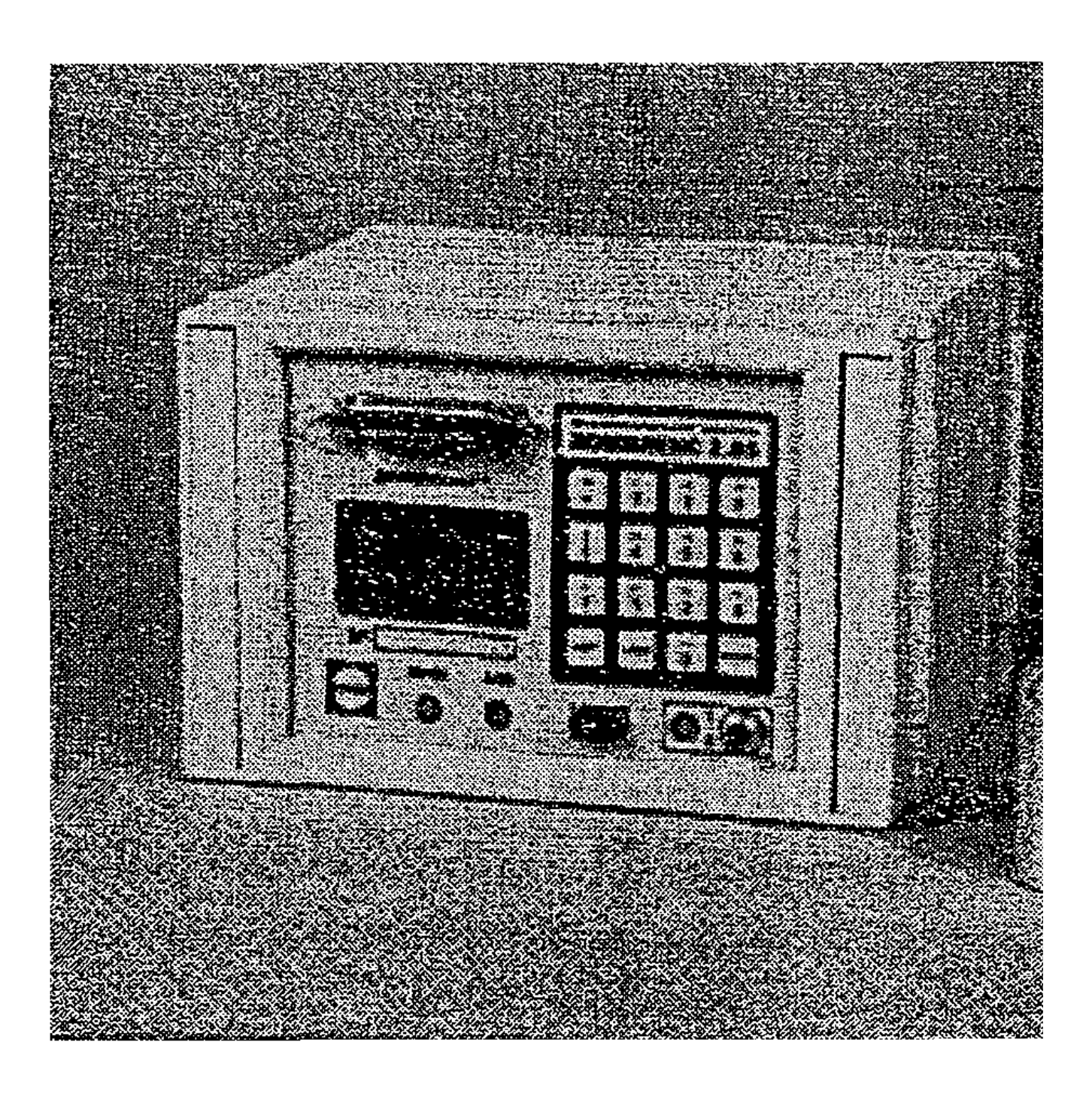

**Рисунок Г.1. Базовый прибор "Комплекс-2.05"**

Г.1. Основные технические характеристики комплекта (рисунок Г.1), изготавливаемого по ТУ 4276-002-23099283-02:

выявляемость КМН с коэффициентом концентрации К > 1,2;

разрешающая способность по дефектам в виде двух трещин шириной от 0,1 мм и длиной от 15 мм, создающих КМН с К не менее 1,2 - не менее 20 мм;

воспроизводимость результатов обработки измерений обеспечивается при смещении поля измерений по конструкции не более +/- 10 мм на уровне 95%;

 $\_$  , and the state of the state of the state of the state of the state of the state of the state of the state of the state of the state of the state of the state of the state of the state of the state of the state of the Не является официальным изданием предназначено для ознакомительных целей. Бесплатно предоставляется клиентам компании «Древград» - деревянные дома.

время измерения в одной точке от 2 до 10 с;

число измерений, запоминаемых прибором, не ограничено при непрерывной работе в течение 8 ч;

допускается пропуск отдельных точек или строки измерений до 20%;

продолжительность хранения записанной в ЗУ информации при отключенном питании прибора составляет более 6 лет.

Примечания. 1. Предусмотрено временное хранение информации в самом приборе при выключенном питании (например, при технологическом перерыве в течение рабочего дня или выходных дней).

2. На преобразователе должна быть риска для ориентирования вдоль вероятного направления главного механического напряжения МК, устанавливаемого проектировщиком в проектной документации.

Г.2. Погрешность измерений обусловлена:

смещением координатной сетки сканирования в процессе измерений - более +/- 10 мм;

неравномерностью расстояния контактной поверхности преобразователя от поверхности конструкции - более +/- 1 мм (например, некомпенсированные вырывы в изоляционном покрытии, крупные набрызги металла и др.);

несоблюдением ориентации преобразователя относительно заданной оси - более +/- 15°.

Г.3. Условия эксплуатации:

температура окружающего воздуха от -10 °С до +40 °С;

относительная влажность - 90% при температуре +20 °С;

атмосферное давление от 84 до 106,7 кПа.

Г.4. Класс защиты от воздействия окружающей среды - IP66.

Г.5. Специальное программное обеспечение позволяет заверять и защищать выходные документы не только традиционными подписями и печатью, но и электронной цифровой подписью.

Г.6. Прибор может обслуживаться одним или двумя операторами.

Приложение Д

#### **ПРИМЕР КАРТЫ КОНТРОЛЯ**

### **КАРТА КОНТРОЛЯ**

N \_\_\_\_\_\_ от " \_\_\_\_\_ " \_\_\_\_\_\_\_\_\_\_\_\_\_\_\_\_\_\_ г.

Характеристика объекта, адрес: Цех пропарки ДСК-3, г. Москва

Условное обозначение НК: Ф 53 по ГОСТ 26047-83

Шифр чертежей с указанием направления главного механического напряжения:

 $\mathcal{L}_\text{max} = \frac{1}{2} \sum_{i=1}^{n} \frac{1}{2} \sum_{i=1}^{n} \frac{1}{2} \sum_{i=1}^{n} \frac{1}{2} \sum_{i=1}^{n} \frac{1}{2} \sum_{i=1}^{n} \frac{1}{2} \sum_{i=1}^{n} \frac{1}{2} \sum_{i=1}^{n} \frac{1}{2} \sum_{i=1}^{n} \frac{1}{2} \sum_{i=1}^{n} \frac{1}{2} \sum_{i=1}^{n} \frac{1}{2} \sum_{i=1}^{n} \frac{1}{2} \sum_{i=1}^{n} \frac{1$ 

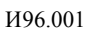

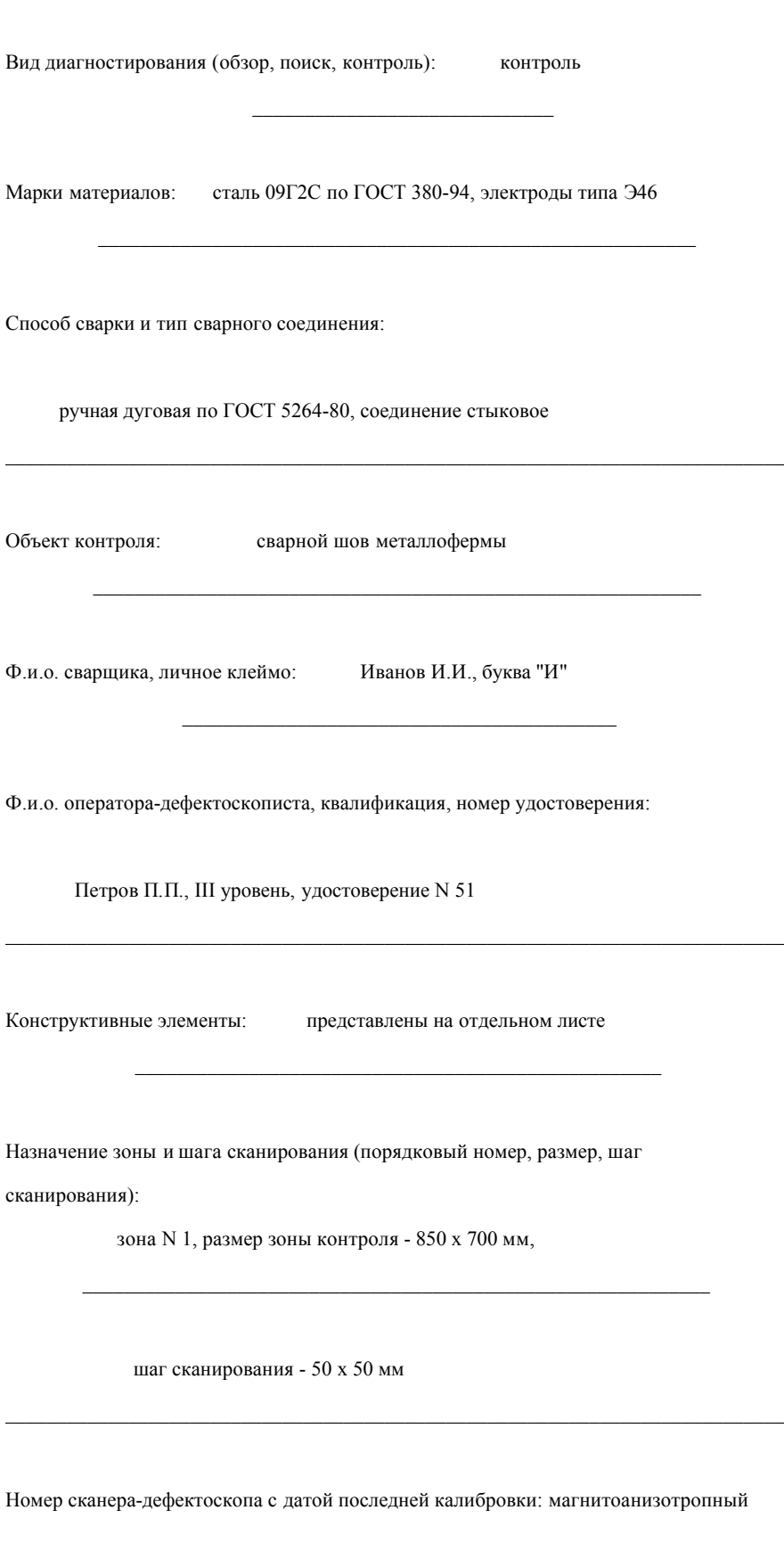

сканер-дефектоскоп "Комплекс-2.05" N 020 17.11.03

на расстоянии 20 мм от сварного шва Порядок проведения контроля:

Должность

(по 6.1.3, 6.1.4 настоящего МДС):

 $\phi$ . и.о. полпись

Приложение Е

# ПОРЯДОК ОБМЕНА ДИАГНОСТИЧЕСКОЙ ИНФОРМАЦИЕЙ МЕЖДУ ОПЕРАТОРОМ И ЦЕНТРОМ ОБРАБОТКИ СЕТИ сои идк

Е.1. По окончании измерений оператор подключает прибор к ПЭВМ, предварительно подключенный к выбранному средству связи (согласно инструкции по эксплуатации прибора).

Е.2. Считывание данных из прибора в ПЭВМ осуществляется согласно инструкции по эксплуатации прибора.

Е.3. Для перехода в режим передачи данных в СОИ ИДК для обработки в главном меню Программы "Комплекс-2.05" в окне "Обработка данных" следует выбрать опцию "СОИ ИДК" (рисунок Е.1).

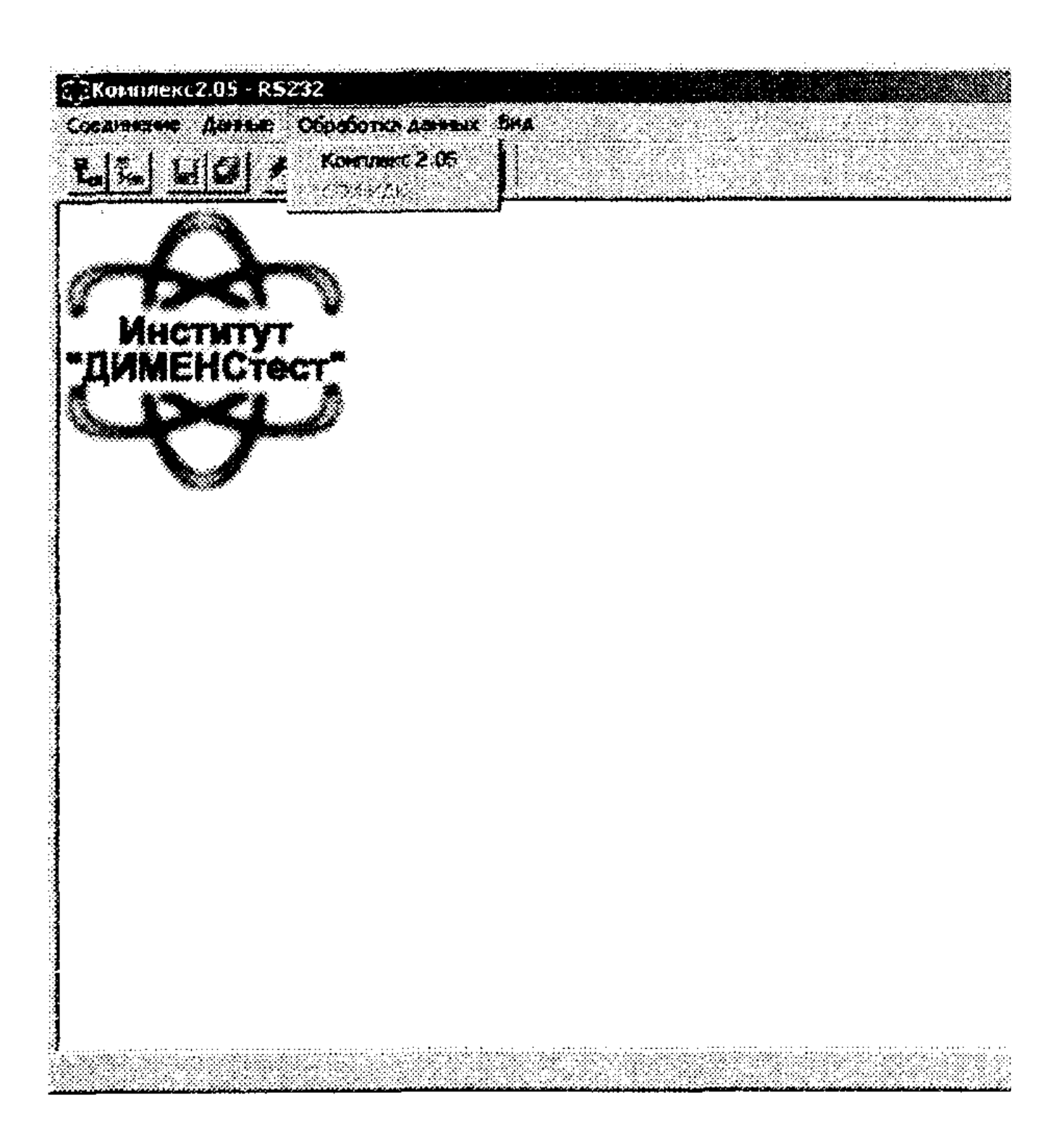

**Рисунок Е.1. Окно "Обработка данных" в главном меню Программы "Комплекс-2.05"**

Е.4. При этом на дисплее ПЭВМ появляется окно следующего вида (рисунок Е.2):

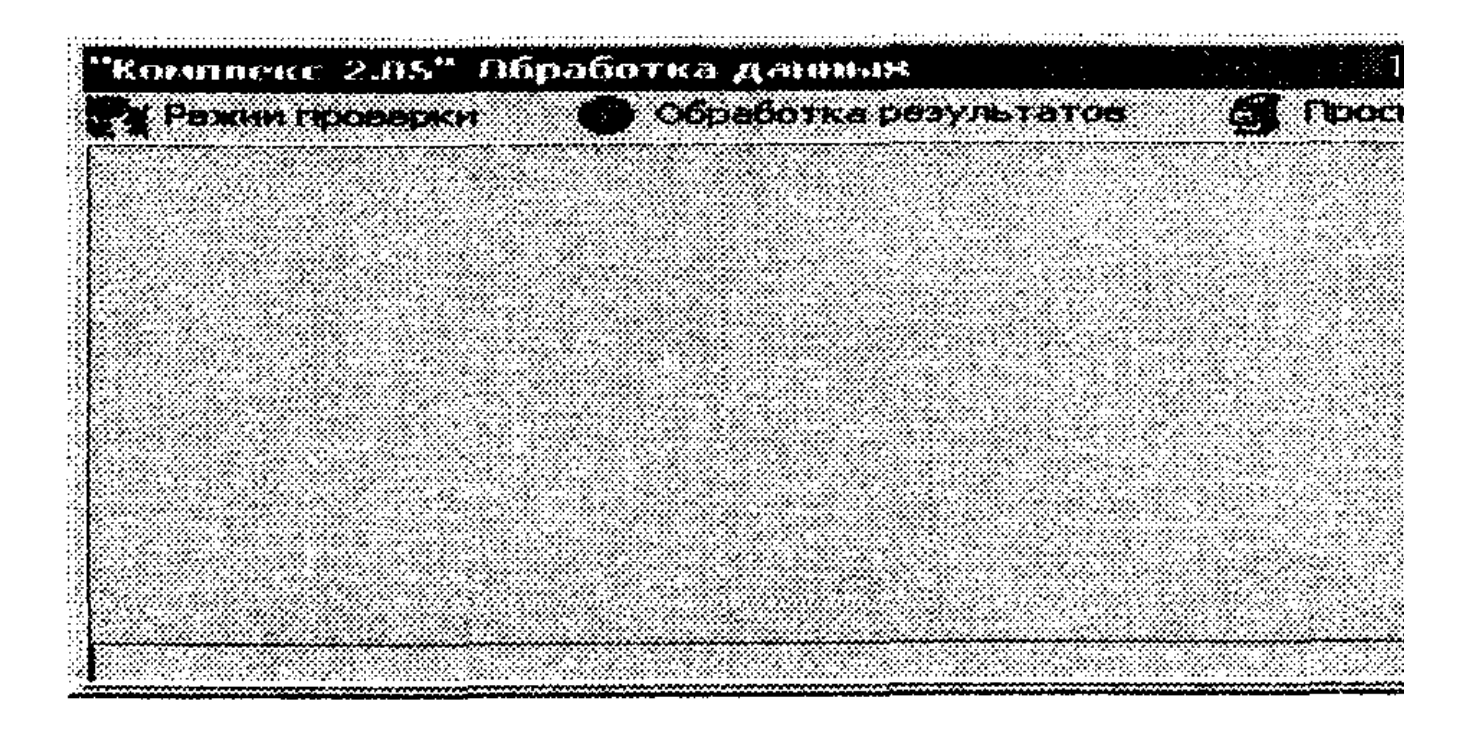

Рисунок Е.2. Меню "Комплекс-2.05. Обработка данных" после выбора опции "СОИ ИДК"

Е.5. В меню окна "Комплекс-2.05. Обработка данных" следует выбрать вариант "Войти в сеть". При этом появится ниспадающее меню с вариантами способа передачи информации, доступными оператору (см. рисунок Е.2). Двойным кликом (щелчком) клавиши "мыши" по наименованию способа передачи информации (НГМД, Модем, Спутник и т.д.) следует инициализировать подпрограмму передачи данных. Вновь откроется окно базы данных (см. рисунок Е.1). В нижней части окна клавиши с надписью "Электронная подпись" и "Передача" активируются (надписи станут яркими). Оператор получает возможность предварительного просмотра информации, выбранной для передачи в СОИ ИДК.

Е.6. Если при подготовке данных не были введены реквизиты информации ("паспорт" участка конструкции и т.п.), то оператору следует заполнить окна формы недостающей информацией (рисунок Е.3). Если требуется сделать специальный запрос (затребовать комментарии к результатам обработки) или сообщить какие-либо особые данные (описание непредвиденной ситуации при измерениях, чертеж и пр.), оператор должен переключить окно обмена в режим ввода текстового сообщения, ввести соответствующий текст.

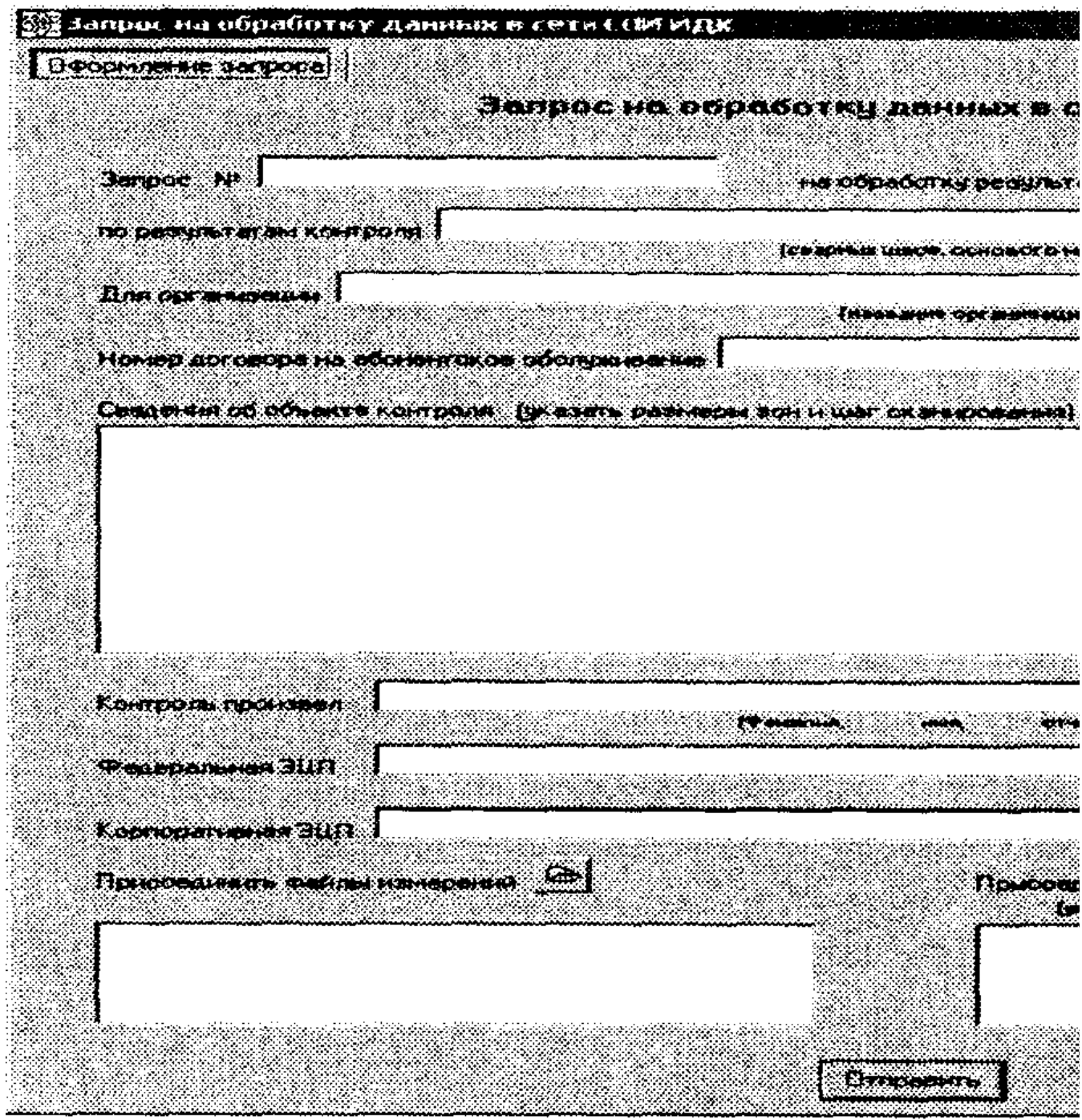

 $\ddot{\cdot}$ 

 $\ddot{\phantom{a}}$ 

*<u><u>Altressed</u>*</u>

## Рисунок Е.З. Форма подготовки запроса в Центр сети СОИ ИДК

Е.7. Если все реквизиты информации, подлежащей обработке в СОИ ИДК, введены правильно, то оператору следует вставить в дисковод дискету с корпоративной электронной подписью и затем нажать кнопку "Отправить" в нижней части (см. рисунок Е.3). Начнется процесс передачи данных по выбранному каналу связи.

Е.8. При успешном завершении передачи данных на фоне окна "Комплекс-2.05. Обработка данных" появится информационное окно, подтверждающее завершение передачи, следующего вида (рисунок Е.4):

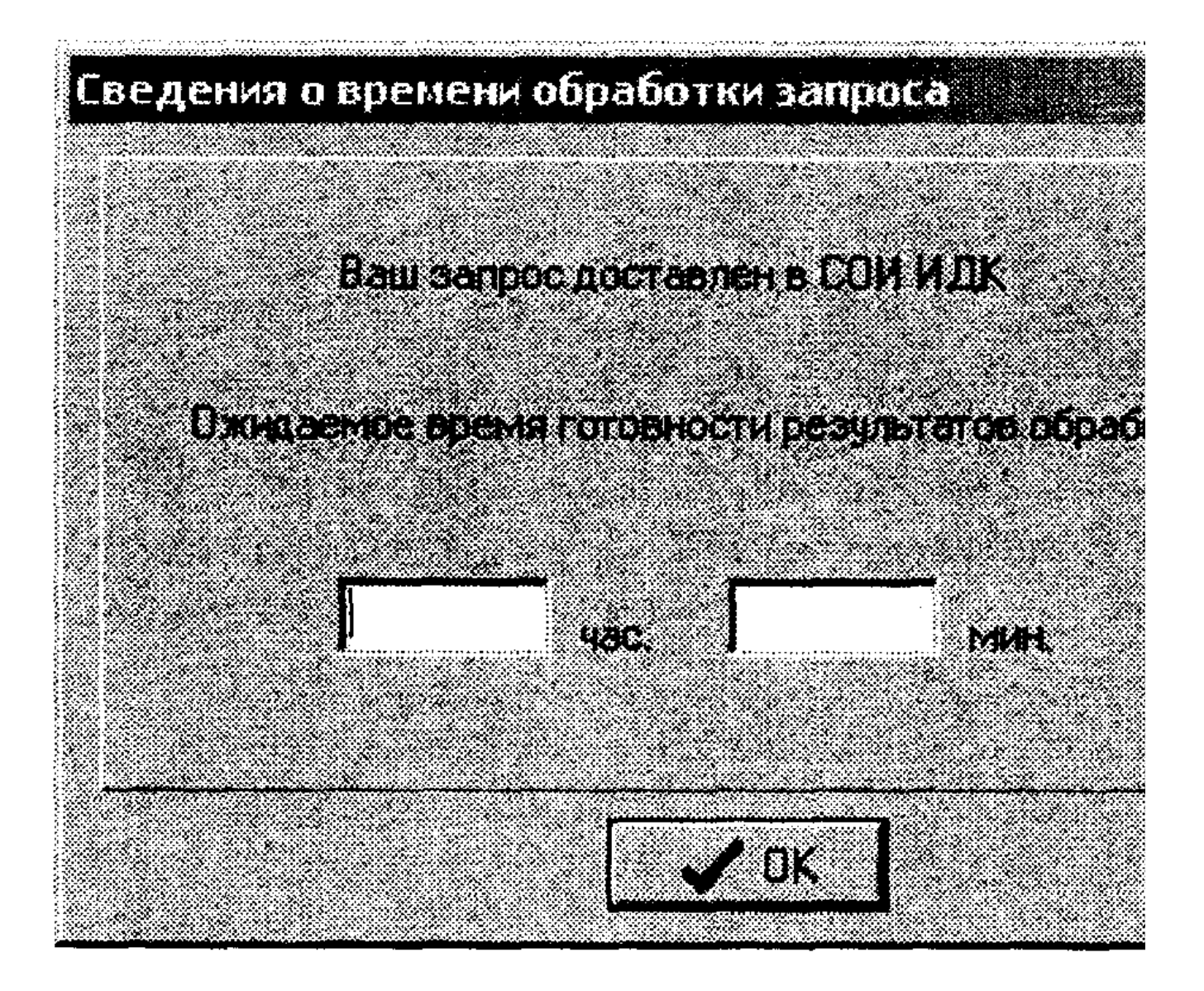

### Рисунок Е.4. Информационное окно, подтверждающее завершение передачи

Е.9. Пакет информации автоматически передается в Центр обработки, после чего оператор прерывает работу на ПЭВМ, нажав кнопку "ОК", на время, указанное в информационном окне (время обработки данных и разработки комментариев к результатам обработки).

Е.10. Спустя время, необходимое для обработки информации, оператор вновь обращается к окну обмена информацией и клавишей "Прием результатов" подает команду на получение результатов обработки. ПЭВМ автоматически устанавливает связь с Центром обработки и, в случае готовности результатов обработки запроса, записывает в память результаты обработки.

Открыть полученную информацию оператор может только с помощью ввода корпоративной электронной подписи. Результат представляется в форме, аналогичной окну, показанному на рисунке Е.1. Если представленная информация удовлетворяет оператора, то он должен внести ее в базу данных, используя дискету с федеральной ЭЦП.

Приложение Ж

### ВИД ОКНА "ЗАКЛЮЧЕНИЕ ПО РЕЗУЛЬТАТАМ КОНТРОЛЯ" ПРОГРАММЫ ОБРАБОТКИ

Не является официальным изданием предназначено для ознакомительных целей. Бесплатно предоставляется клиентам компании «Древград» - деревянные дома.

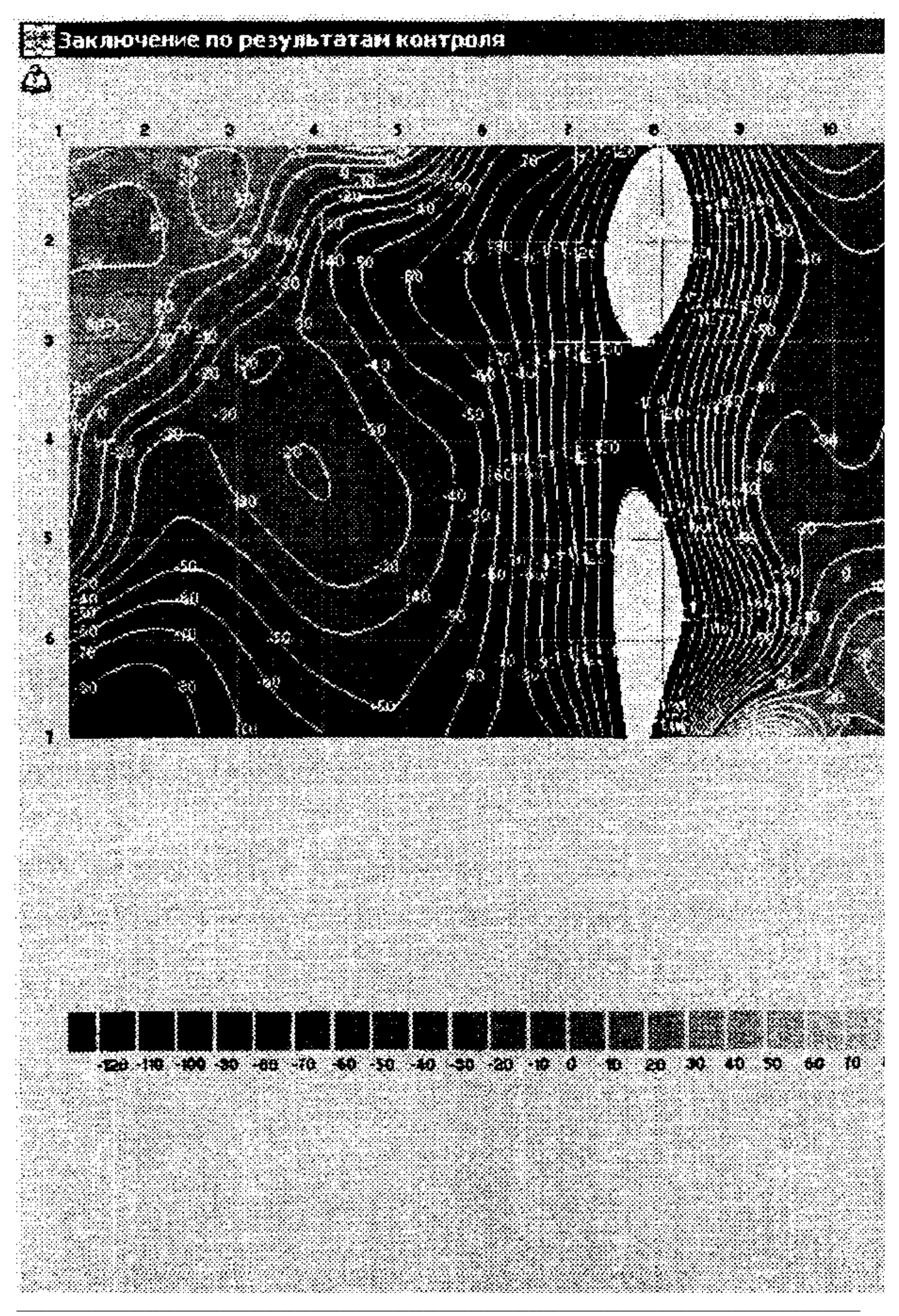

Не является официальным изданием предназначено для ознакомительных целей. Бесплатно предоставляется клиентам компании «Древград» - деревянные дома.

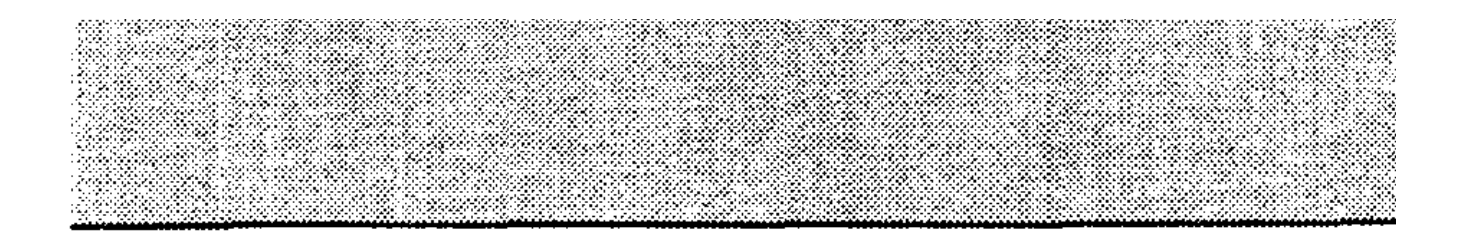

**Рисунок Ж.1. Окно "Заключение по результатам контроля"**

Приложение И

# **АНАЛИЗ КАРТ "КОНЦЕНТРАТОРЫ МЕХАНИЧЕСКИХ НАПРЯЖЕНИЙ" В ОКРЕСТНОСТИ СВАРНОГО ШВА КОНСТРУКЦИИ**

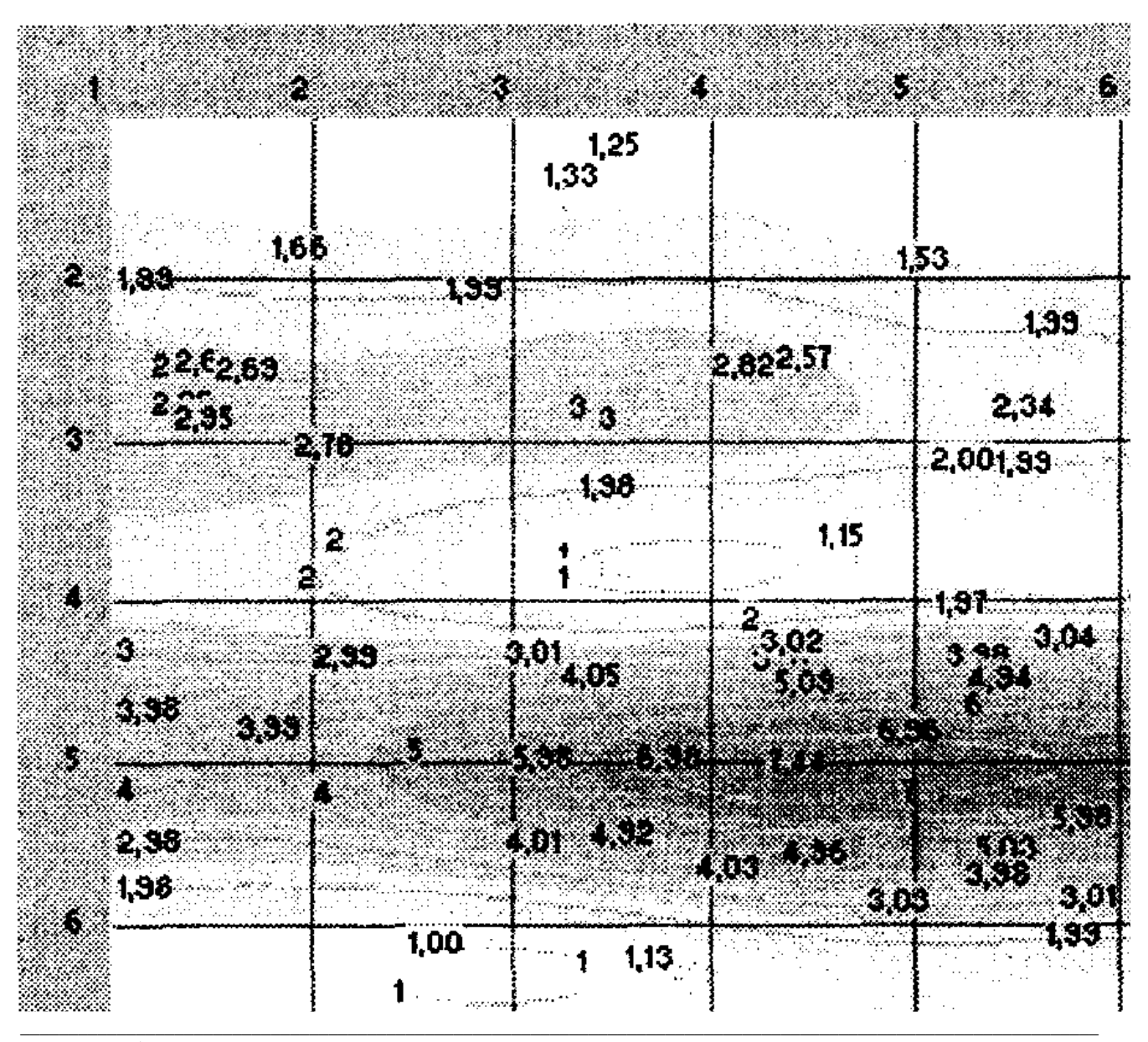

Не является официальным изданием предназначено для ознакомительных целей. Бесплатно предоставляется клиентам компании «Древград» - деревянные дома.

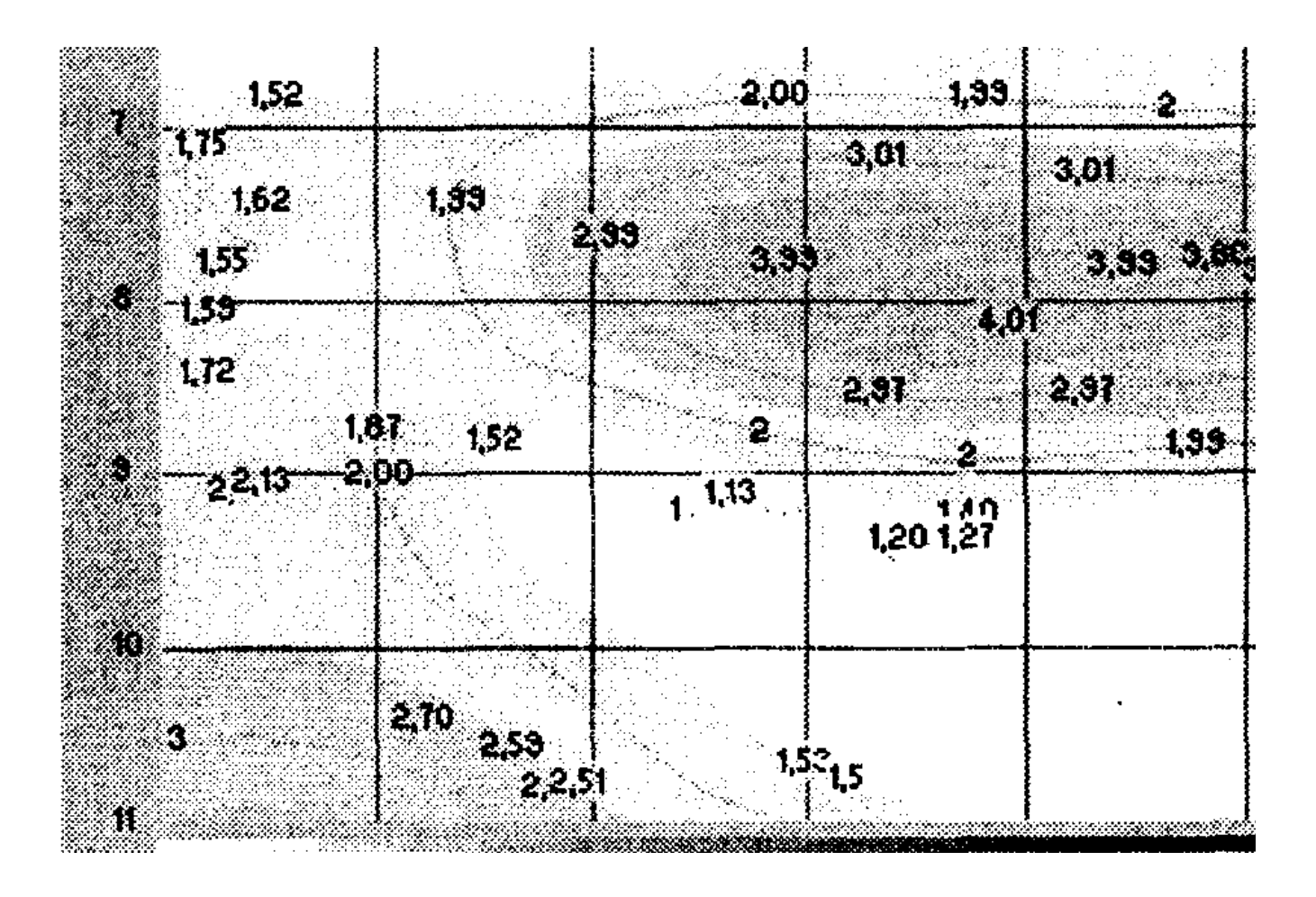

**Рисунок И.1. Пример изображения карты КМН в окрестности сварного шва конструкции на дисплее ПЭВМ оператора**

Сварной шов (область шва - между 4.5 и 5.5 горизонтальными координатными линиями) имеет КМН с коэффициентом концентрации от 3 до 7,5. Участок сварного шва от точки {5; 3.5} до {5; 8.5} <\*> имеет КМН с коэффициентом концентрации более 7.

<\*> Первой указывается координата по горизонтали, второй - по вертикали.

------------------------------------

В соответствии с принятой классификацией в данном участке сварного шва предполагается наличие особо опасного протяженного дефекта или группы точечных дефектов. Дальнейшая эксплуатация участка конструкции с такими концентраторами недопустима. Для принятия решения о способах РВР необходимо выполнить визуальный осмотр сварного шва. Если видимых признаков дефекта не обнаружено, то целесообразно провести ультразвуковой контроль или рентгеновское просвечивание сварного шва конструкции в данной зоне и принять окончательное решение о возможности отсроченного ремонта и о способах РВР на основании результатов анализа рентгенограмм или ультразвукового контроля.

В зоне с координатами от {3; 1} до {3; 4.5} по основному металлу расположен протяженный КМН с коэффициентом концентрации напряжений более 3. В соответствии с принятой классификацией в данном участке данной зоны предполагается наличие опасного группового дефекта или язвенная коррозия с изменением толщины металла. Дальнейшая эксплуатация участка конструкции с таким концентратором возможна, но опасна (из-за особо опасного КМН в сварном шве). Для принятия решения о способах ремонтно-восстановительных работ (РВР) необходимо выполнить визуальный осмотр данного участка данной зоны. Если видимых признаков дефекта не обнаружено, то целесообразно провести ультразвуковой контроль на данном участке данной зоны, толщинометрию и принять окончательное решение о возможности отсроченного ремонта и о способах РВР на основании результатов анализа ультразвукового контроля.

В зоне с координатами от {8; 3.5} до {8; 9} по основному металлу расположен протяженный КМН с коэффициентом концентрации напряжений 4. В соответствии с принятой классификацией в данном участке данной зоны предполагается наличие особо опасного группового дефекта или язвенная коррозия с изменением толщины металла. Дальнейшая эксплуатация участка конструкции с таким концентратором недопустима. Для принятия решения о способах РВР необходимо выполнить визуальный осмотр зоны сварного шва. Если видимых признаков дефекта не обнаружено, то целесообразно провести ультразвуковой контроль на данном участке данной зоны, толщинометрию и принять окончательное решение о возможности отсроченного ремонта и о способах РВР на основании результатов анализа ультразвукового контроля.

В связи с наличием особо опасного КМН в сварном шве и на участке основного металла с координатами от {8; 3.5} до {8; 9} эксплуатация участка должна быть прекращена до проведения РВР.

## Приложение К

# **АНАЛИЗ КАРТЫ РГМН С ОБЛАСТЯМИ ПЛАСТИЧЕСКИХ ДЕФОРМАЦИЙ (ОПД) УЧАСТКА КОНСТРУКЦИИ**

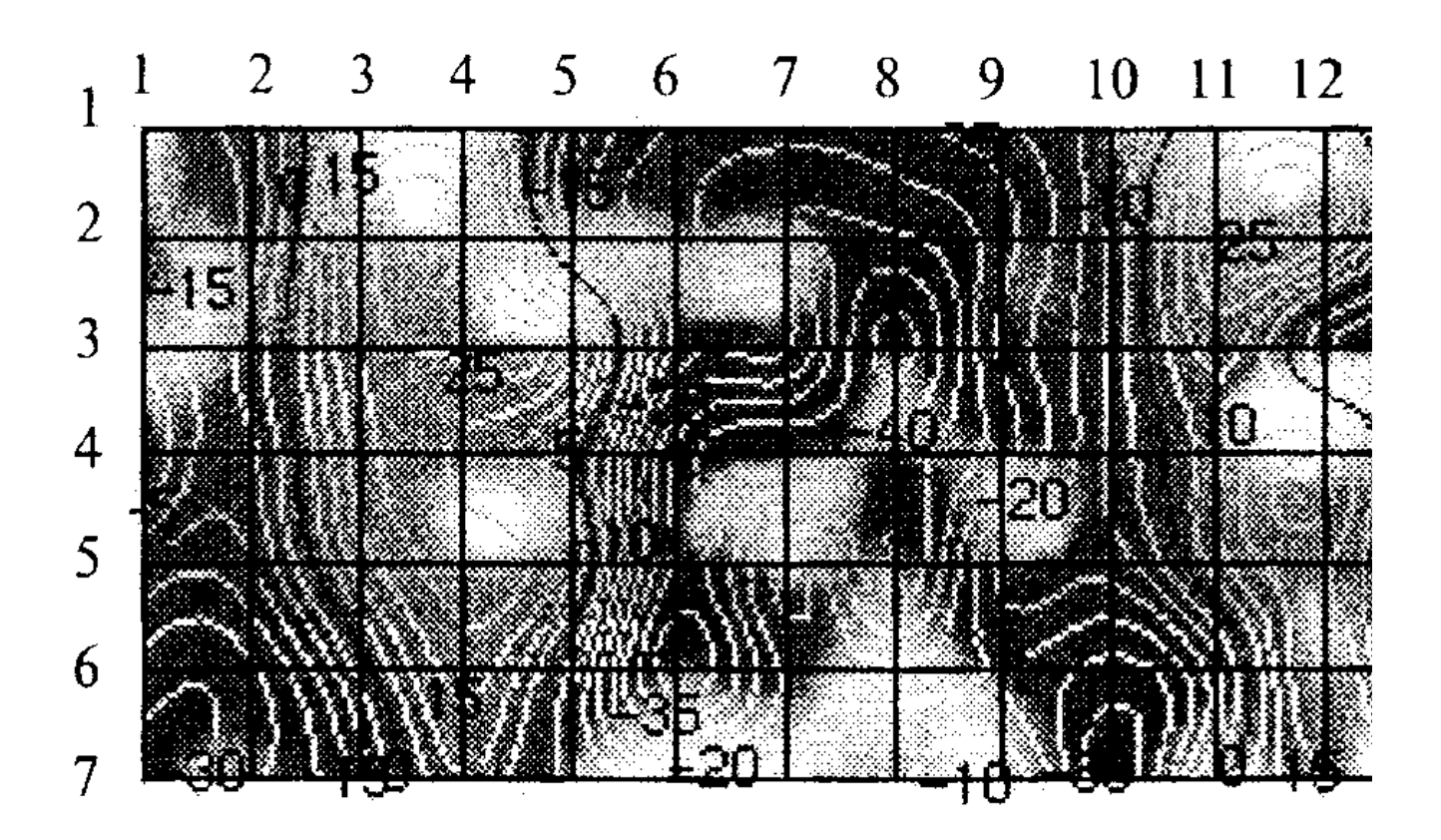

Рисунок К.1. Пример изображения карты РГМН с областями остаточных пластических деформаций (гофры) конструкции на **дисплее ПЭВМ оператора (области между 2 - 5, 10 - 13 и 15 - 21 вертикальными координатными линиями, области остаточных пластических деформаций оконтурены изострессами со значением 0 - на дисплее ПЭВМ красные линии)**

Участок конструкции находится в состоянии сжатия (области с отрицательными значениями РГМН), зоны гофров испытывают растягивающие напряжения. По границам гофров сформировались пластические напряжения с высоким градиентом, границы областей пластических напряжений изображены линиями с обеих сторон гофров, по которым РГМН изменяет знак.

Приложение Л

\_\_\_\_\_\_\_\_\_\_\_\_\_\_\_\_\_\_\_\_\_\_\_\_\_\_\_\_\_\_\_\_\_\_\_\_\_\_\_\_\_\_\_\_\_\_\_\_\_\_\_\_\_\_\_\_\_\_\_\_\_\_\_\_\_\_\_\_\_\_\_\_\_\_\_\_\_\_\_\_\_\_\_\_\_\_\_\_\_\_\_\_\_\_\_\_\_\_\_\_\_\_\_\_\_\_\_\_\_\_\_\_

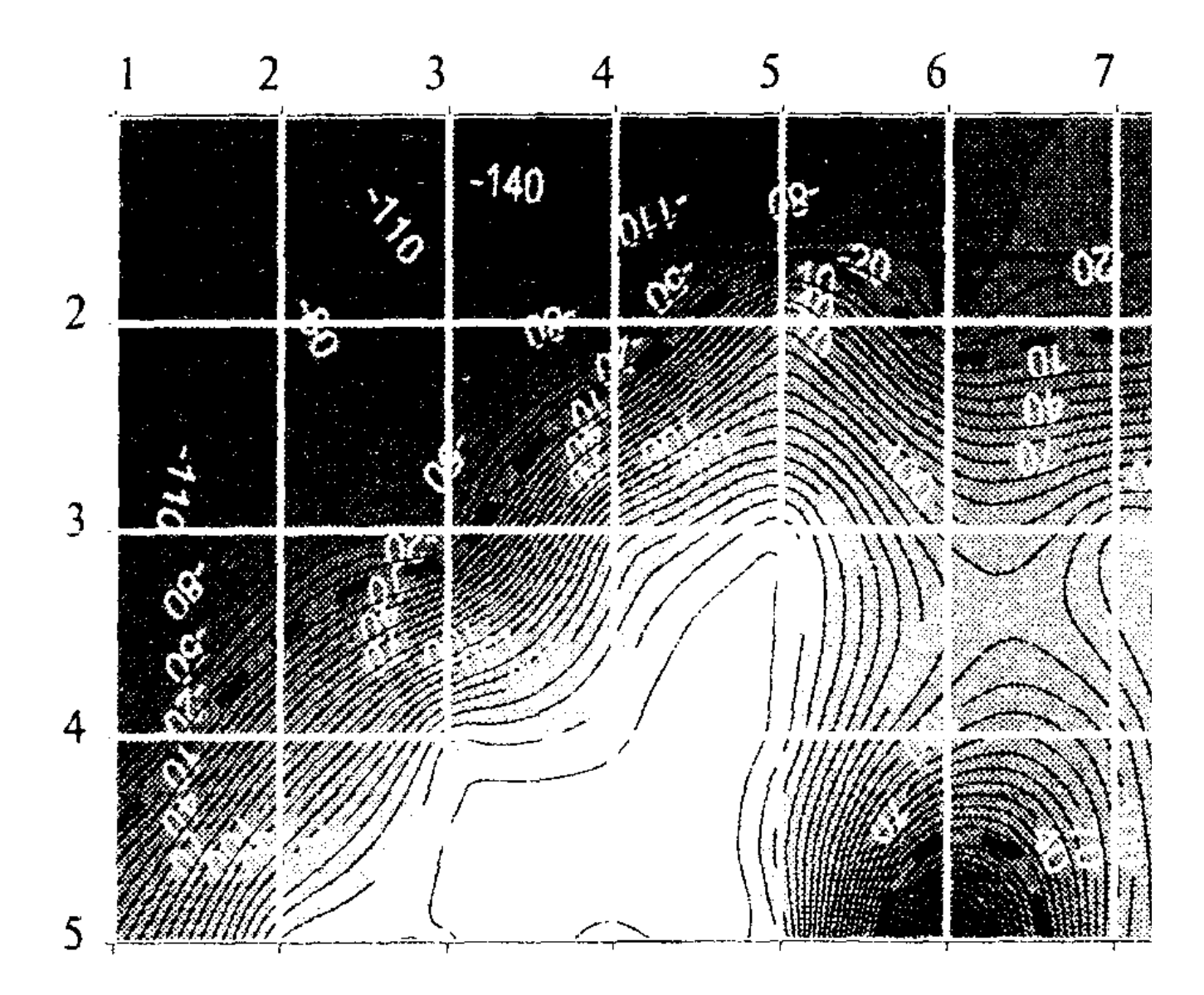

Рисунок Л.1. Пример изображения карты РГМН со сгущениями (высоким градиентом) изостресс, характерными для кручения

На карте РГМН отчетливо виден сформированный поток сгущения изостресс (от точки с координатами {1; 5} до {5; 1}), характерный для кручения конструкции. Направление потока ориентировано примерно под углом 45° по отношению к оси конструкции (ось параллельна горизонтальным координатным линиям разметочной сетки).

В окрестности точки с координатами {2; 5} поток принимает направление, характерное для осевого растяжения. Это обусловлено трехкратным увеличением толщины участка конструкции (увеличение жесткости участка конструкции).

В точке {5; 6} виден след опасного КМН, характерного для кратера. Окрестность данной точки целесообразно подвергнуть детальному диагностированию.